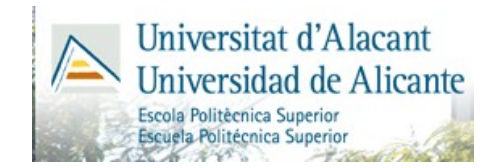

# **TECNOLOGÍA ELECTRÓNICA**

# Guión de la Práctica 6

# Simulación del Efecto Inversor

# (Conversión DC-AC)

Enrique Miguel Tébar Martínez

### **Objetivos**

Con esta práctica se pretende que el estudiante comprenda el principio de funcionamiento del dispositivo conocido como inversor u ondulador, muy habitual en aplicaciones de energía solar fotovoltaica, y de qué manera podemos reproducir el efecto inversor para convertir una tensión continua en alterna. En particular, se empleará un amplificador operacional y filtros pasivos RC.

### **1.- Introducción.**

Un inversor u ondulador es un dispositivo capaz de convertir la corriente continua producida por un generador de continua (paneles fotovoltaicos, toma de encendedor de vehículo, etc) en corriente alterna con los parámetros adecuados de tensión y frecuencia, generalmente los propios de la red eléctrica en la zona. En España, 220 V de tensión eficaz (3[1](#page-1-0)1 V de pico) y 50 Hz de frecuencia<sup>1</sup>.

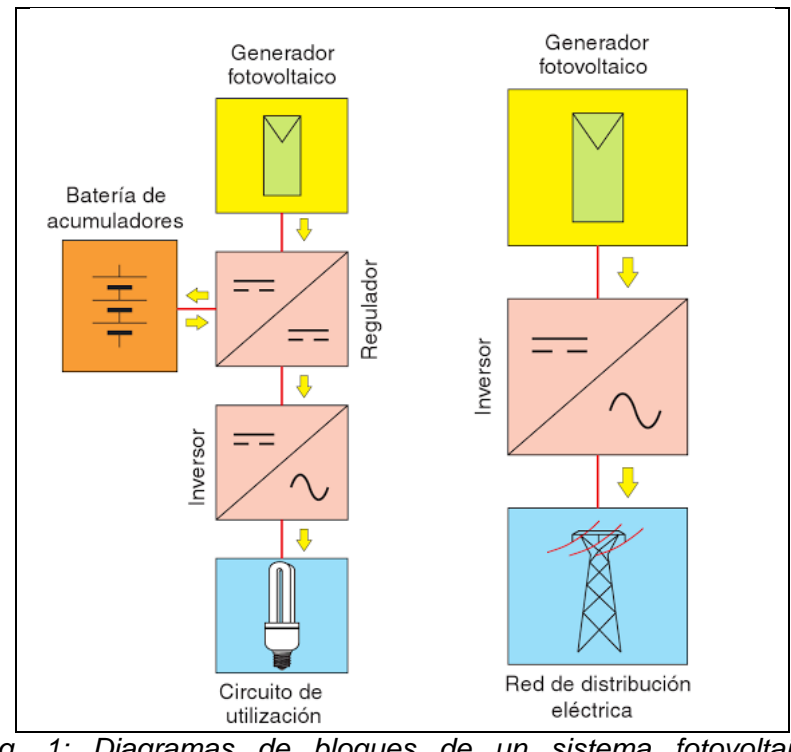

*Fig. 1: Diagramas de bloques de un sistema fotovoltaico autónomo (izquierda) y conectado a red (derecha). Fuente: "Instalaciones solares fotovoltaicas" (Castejón, Santamaría)*

Según el destino que se vaya a dar a la corriente alterna producida, los inversores fotovoltaicos pueden ser de dos tipos:

• *Inversores para sistemas autónomos*, que pueden ir conectados a la salida de un dispositivo denominado regulador de carga o bien en bornes del acumulador. En este último caso tienen que tolerar el rango de variación de la tensión de entrada proporcionado por la batería de acumuladores. La mayoría son inversores con salida monofásica de baja potencia (inferiores a 1,5 kW). Pueden tener funciones de regulación de carga de la batería.

• *Inversores para sistemas conectados a la red*, que van conectados directamente al

<span id="page-1-0"></span> <sup>1</sup> En otros países como por ejemplo EEUU la red eléctrica funciona a 110 V de tensión eficaz (206 V de pico) y 60 Hz de frecuencia. Muchos equipos electrónicos actuales son autoconmutados; esto quiere decir que vienen preparados para ambos valores de tensión y frecuencia de red.

generador fotovoltaico y tienen que soportar el rango de variación de la tensión proporcionada por dicho generador en todas las condiciones de trabajo. Son inversores con salida monofásica o trifásica con potencias que van desde 1 kW hasta las centenas de kW. Al ir conectados a la red eléctrica utilizan como referencia de control la corriente alterna de la red.

Para nuestro propósito, nos centraremos en los inversores para sistemas autónomos. Concretamente partiremos de:

- Una tensión continua, que simularemos mediante la fuente de continua del laboratorio pero que en un sistema real estaría producida por los paneles solares y un regulador de carga.
- Un amplificador operacional alimentado por la corriente continua anterior funcionando de manera no lineal como un oscilador (generador de onda rectangular) a la frecuencia de la red.
- Un filtro pasivo RC, monoetapa o multietapa, en función de la necesidad de producir una onda senoidal más o menos pura para nuestro propósito.
- Un transformador para elevar la tensión a los 220 V eficaces y conseguir una corriente alterna. Esta última etapa no la implementaremos en la práctica.

#### **2.- Funcionamiento del AO como oscilador.**

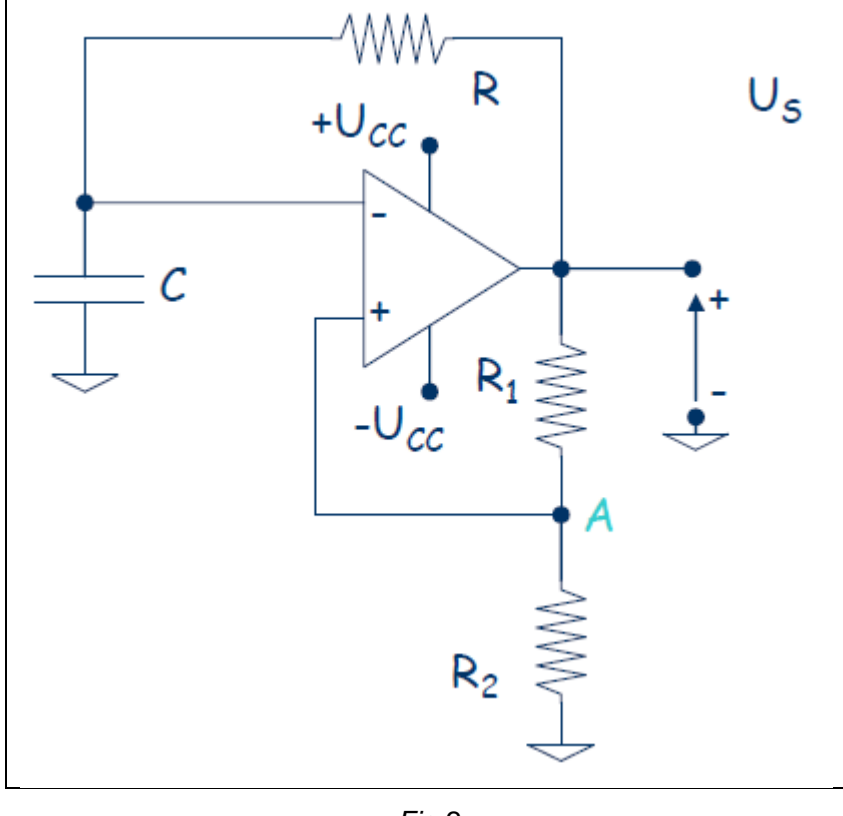

En la Figura 2 se representa un circuito denominado generador de onda rectangular:

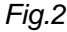

Supongamos que el AO está saturado positivamente. Entonces Us = +Ucc, el terminal no inversor está a una tensión +U<sub>A</sub> = +k·Ucc siendo k una constante proporcional a Ucc e igual a  $k=R_2/(R_1+R_2)$ , y el condensador está descargado en t=0. A partir de este instante el condensador empezará a cargarse según una exponencial que tiende a +Ucc. Cuando la tensión del condensador sobrepase el valor +k·Ucc, hará bascular el

AO y lo saturará negativamente.

Entonces la salida del AO pasará a -Ucc, el terminal no inversor pasará a tener una tensión de -k·Ucc y el condensador comenzará a descargarse tendiendo a una tensión -Ucc. Cuando la tensión sea inferior a -k·Ucc hará bascular de nuevo el AO estableciéndose así el régimen permanente.

Podemos seleccionar la frecuencia de funcionamiento del oscilador en función de los componentes utilizados en el circuito. Aunque podemos diseñar el circuito para que los tiempos de carga y descarga sean diferentes, para nuestro propósito nos interesa que sean idénticos, tal y como se muestra en la Figura 3.

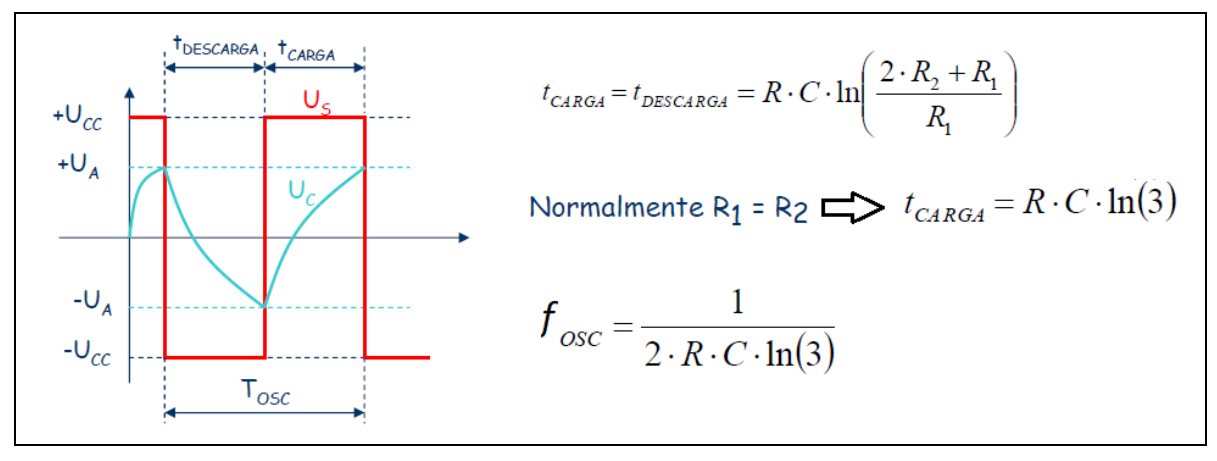

*Fig.3*

*CUESTIÓN 1: Calcula la constante RC del circuito para la frecuencia de red.*

*CUESTIÓN 2: Si empleamos un condensador de 22 nF (valor típico de laboratorio), ¿qué resistencia debemos emplear?*

*CUESTIÓN 3.: Si empleamos además del condensador de 22 nF una R=470 kΩ, ¿a qué frecuencia oscilará el circuito?*

Monta el circuito de la figura 2 considerando los datos siguientes: R<sub>1</sub>=R<sub>2</sub>=R=330 kΩ,  $C= 27$  nF.

*CUESTIÓN 4: Representa gráficamente la forma de onda a la salida del circuito, Us. No olvides incluir las escalas horizontal y vertical, así como la frecuencia de trabajo y el valor de la tensión pico-pico.*

## **3.- Filtro paso bajo RC.**

Una vez obtenida a la salida la señal cuadrada a partir de una continua, necesitamos que se parezca a una onda senoidal lo máximo posible para nuestro propósito, eliminando todos los armónicos a partir del segundo, ya que una onda cuadrada es una serie de Fourier compuesta por la suma de infinitas funciones senoidales o armónicos.

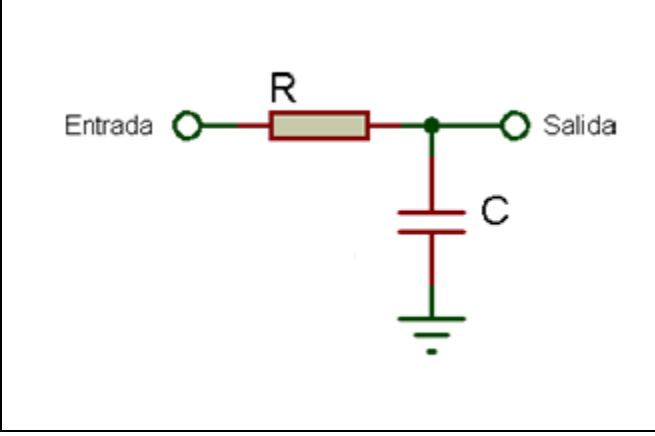

*Fig.4. Filtro paso bajo RC monoetapa*

Para ello podemos implementar un filtro paso bajo RC de tantas etapas como sea necesario en función de nuestra necesidad de generar una onda senoidal más o menos definida. No olvidemos que los equipos electrónicos rectifican la corriente alterna, por este motivo puede no ser necesario que la senoidal esté totalmente definida.

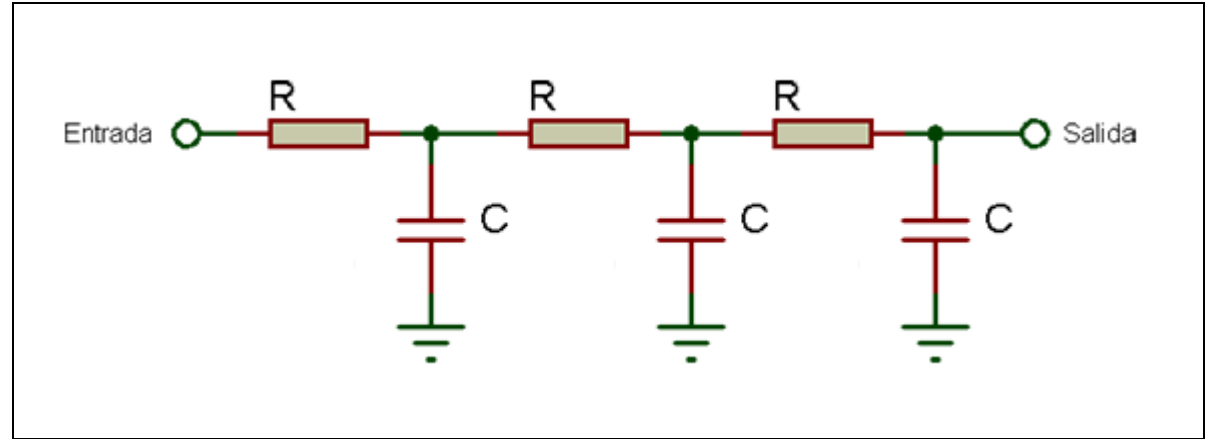

*Fig.5. Filtro paso bajo RC de 3 etapas*

La frecuencia de corte del filtro debe estar entre el primer (50 Hz) y segundo armónico (100 Hz); por ejemplo, 75 Hz.

*CUESTIÓN 5: Si empleamos un condensador de 22 nF (valor típico de laboratorio), ¿qué valor de resistencia debemos emplear?*

*CUESTIÓN 6: Representa gráficamente la forma de onda a la salida de cada una de las etapas. No olvides incluir las escalas horizontal y vertical, así como la frecuencia de trabajo y el valor de la tensión pico-pico.*

*CUESTIÓN 7: ¿Cuál es el inconveniente de emplear varias etepas para generar la señal de salida? Razona la respuesta.*

#### **4.- Transformador.**

Tan sólo nos queda elevar la tensión al valor de la red, 220 V eficaces, para lo cual podríamos hacer uso de un transformador.

Un transformador consta de un núcleo sobre el que se enrollan dos o más devanados que reciben el nombre de primario y secundario. N<sub>1</sub> y N<sub>2</sub> son respectivamente el número de espiras en el primario y en el secundario.

El símbolo que emplearemos para representar un transformador ideal será:

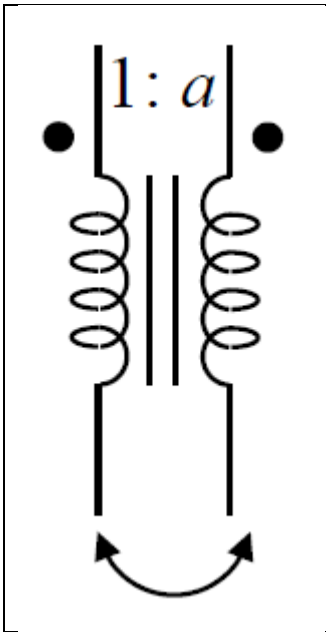

*Fig.6: Transformador ideal*

Se conoce como razón de transformación de un transformador ideal al cociente:

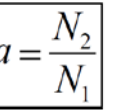

En un transformador ideal se puede demostrar que:

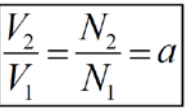

Siempre y cuando los voltajes V1 y V2 sean ambos positivos o negativos en las terminales con punto, en caso contrario a=  $N_2/N_1 = -V_2/V_1$ 

Si a > 1, el transformador es elevador Si a < 1, el transformador es reductor

*CUESTIÓN 8: Calcula el valor de a si transformamos la salida de la primera, segunda y tercera etapa al valor de la tensión de red.*

## **HOJA DE RESPUESTAS – PRÁCTICA 6**

**Nombres:** 

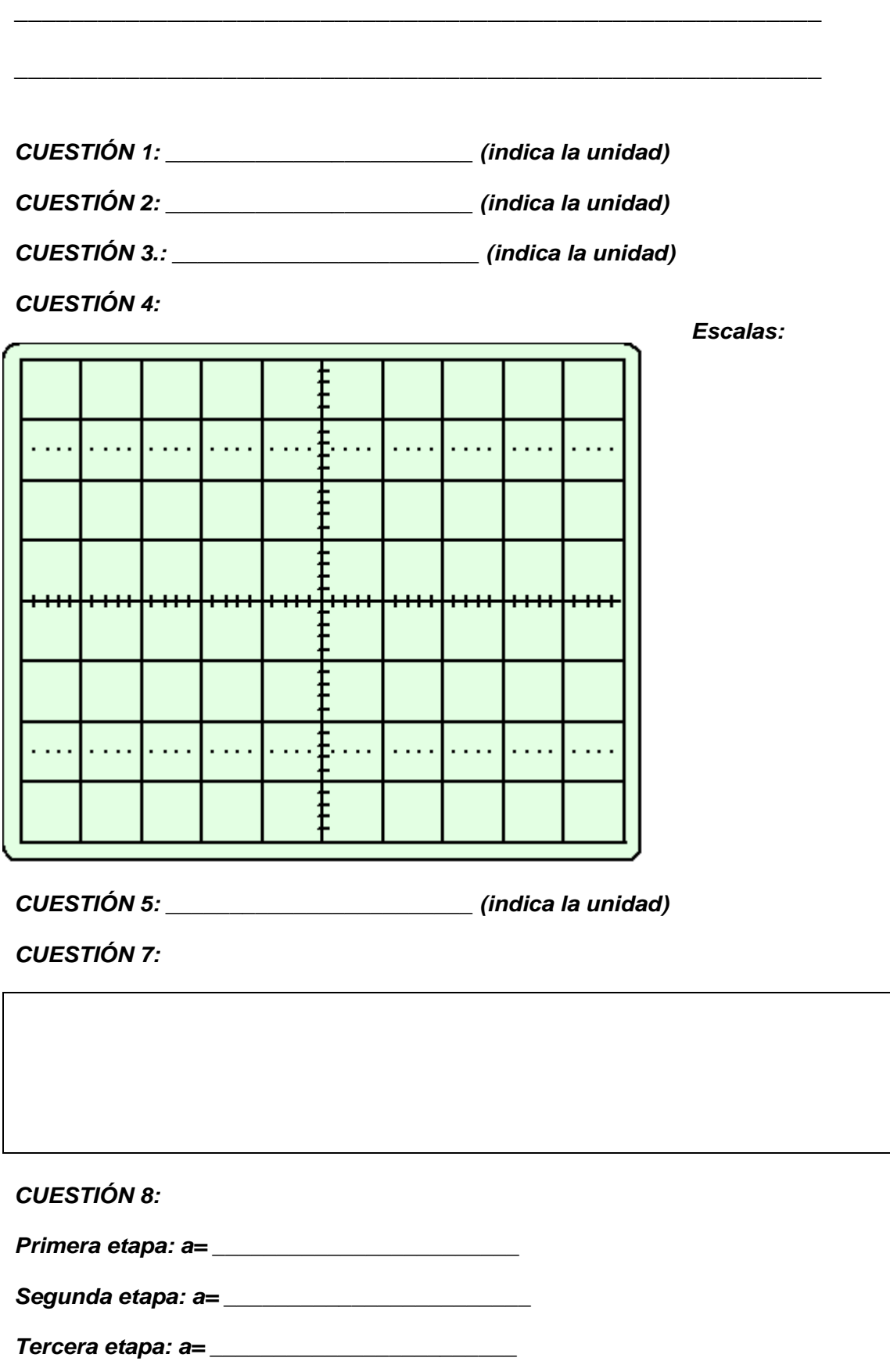

#### *CUESTIÓN 6:*

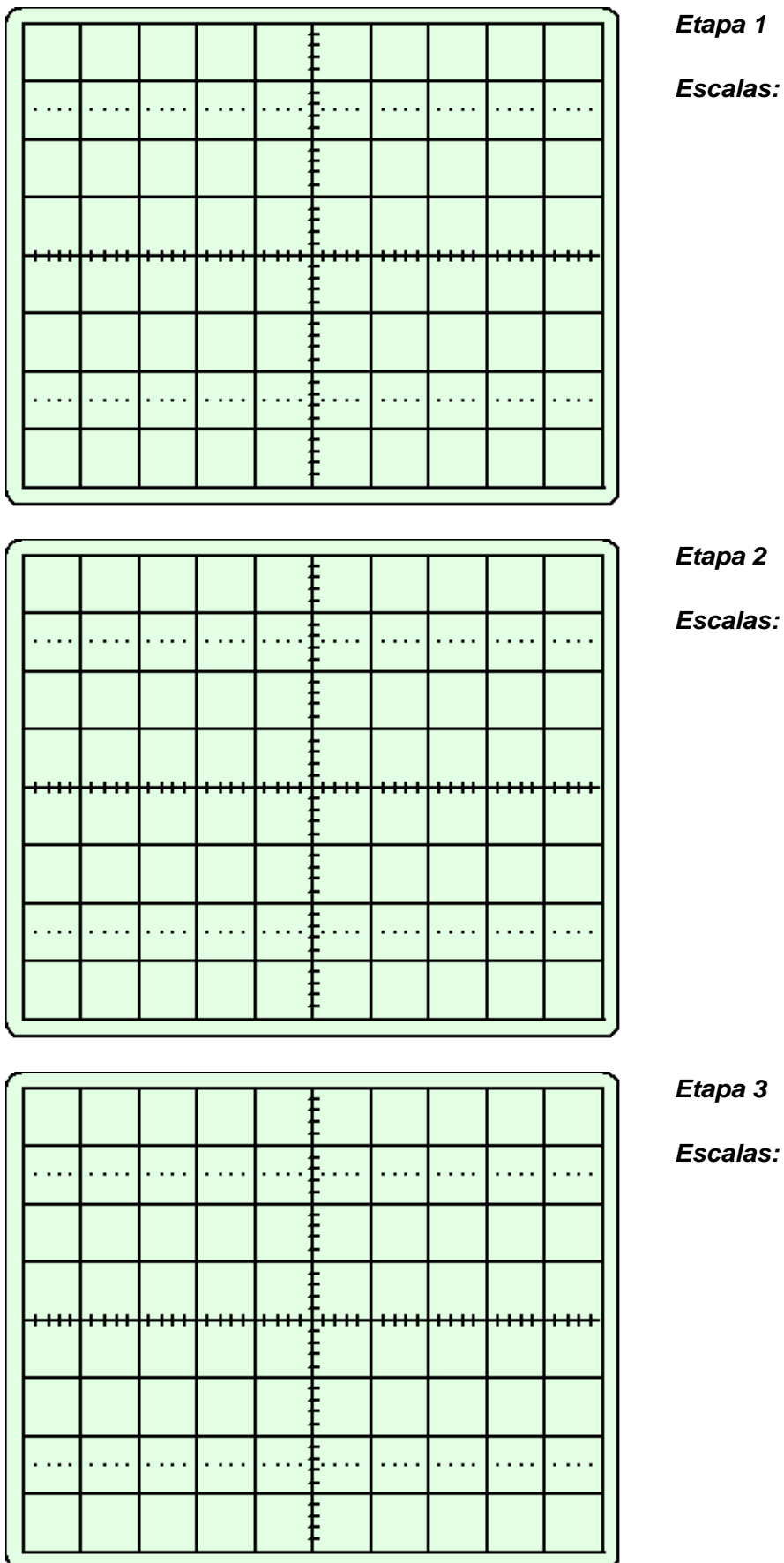